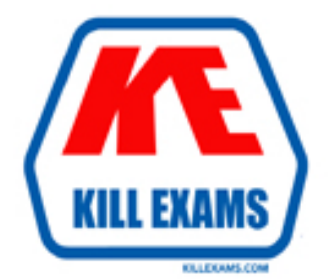

# **QUESTIONS & ANSWERS** Kill your exam at first Attempt

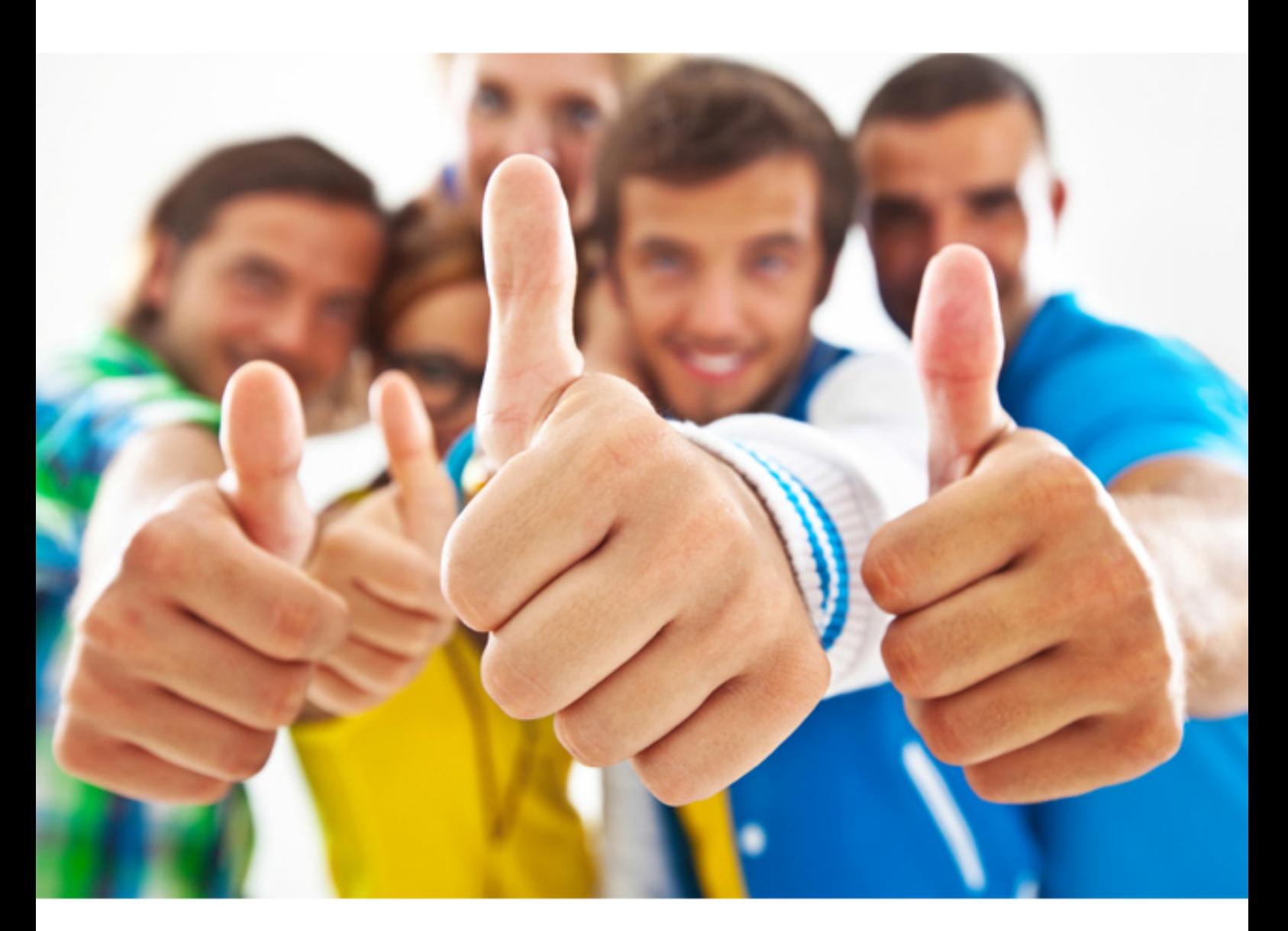

**IBM 000-256** 

Application Development with IBM Rational Application Developer For Web Sphere Software V6.0

Download Full Version : http://killexams.com/pass4sure/exam-detail/000-256

A. The Application Deployment Descriptor can contain taglib directives that maps each JSP to the actual TLD file.

B. The Application Deployment Descriptor can contain a <web-app> element containing a <taglib-location> that maps the URI to the actual TLD file.

C. The Web Deployment Descriptor can contain a <taglib-uri> with a <tagliblocation>that maps the URI to the actual TLD file.

D. The <taglib-uri>serves as an alias for the TLD file that will be published as WEB-INF/taglib.tld.

**Answer:** C, D

# **QUESTION:** 94

A developer notices errors in the Problems view indicating that references to classes and interfaces cannot be resolved. What is the MOST likely cause of the errors?

- A. A necessary JAR dependency is not available.
- B. The main class reference is not available.
- C. Unnecessary JAR files are referenced.
- D. The client project is no longer associated with an Enterprise Application.

# **Answer:** A

#### **QUESTION:** 95

A developer is using a Web Diagram to design a Struts application. Which TWO of the following Struts parts are available on the palette?

- A. Action Class
- B. Action Mapping
- C. ActionForm
- D. Struts Module

#### **Answer:** B, D

#### **QUESTION:** 96

 such as JSP pages. What is the BEST way to correct the situation? A developer created a static Web project and imported all the resources. Afterwards, the developer realizes that, in addition to static resources, there are dynamic resources

A. Use the "Convert to a Dynamic Web project" option to convert the static project to a dynamic project.

B. Create a dynamic Web project and move all the resources to the new project.

C. Create a dynamic Web project and move only the dynamic resources to the new project.

D. Create a Java project and a dynamic Web project; then move the utility jars to the Java project and the dynamic resources to the dynamic web project.

# **Answer:** A

#### **QUESTION:** 97

To add server side Java and client side JavaScript to handle user events in a JavaServer Faces (JSF) page, the developer should:

- A. Use the Quick edit view to select the event and add code.
- B. Use the generated class to add both Java and JavaScript event code.
- C. Add a JavaBean to both the Page Data and Client Data views.

D. Create Java Action classes for server side events and JavaScript files for client side events and include them in the JSF page.

# **Answer:** A

#### **QUESTION:** 98

A developer customizes the Web perspective by rearranging the views. To make sure this customization is available after Rational Application Developer closes, the BEST action for the developer to take is to:

- A. Load the perspective from local history.
- B. Reset the perspective and rearrange the views on every startup.
- C. Save the current perspective with a unique name.
- D. Save the current perspective as a fast view.

#### **Answer:** C

#### **QUESTION:** 99

An EJB project has been exported to destination "File system". The resources must be added to a new workspace. Which of the following solutions will add the resources to the workspace with no errors, assuming there are no dependent resources?

A. Create a new EJB project. Select "Import -> File system", browse to the location of the exported project, select it and choose "Create only selected directories".

B. Create a new EJB project. Select "Import -> File system", browse to the location of the exported project, select it and choose "Filter Types..." to choose the folder structure. C. Select "Import -> File system", browse to the location of the exported project, select it and check "Create new EJB folder". The project will be created in the

workspace.

D. Select "Import -> File system", browse to the location of the exported project, and select it. An options dialog will appear, allowing a choice of folder structures in the workspace.

# **Answer:** A

# **QUESTION:** 100

A developer wants to completely remove a perspective from a given workspace. The perspective was saved previously but is no longer used. Which of the following is the BEST way for the developer to accomplish this?

- A. Open a new workspace.
- B. Use the Preferences dialog to remove the perspective.
- C. Use the Customize Perspective dialog to remove the perspective.
- D. Close the perspective.

# **Answer:** B

# **QUESTION:** 101

A developer has made multiple changes to a class using multiple saves, but now wants to undo all of them. What is the BEST way to revert to the original version?

A. Use the "Compare With -> Latest from Head" feature to identify the changes between the current state of the class and the original state and then make those changes.

B. Use the "Replace With -> Previous from Local history" feature to replace the current version with that of the original version.

C. Use the "Replace With -> Local history" feature to replace the current version with that of the original version.

D. Review each line of code in the class and undo the changes that were made.

# **Answer:** C

# **QUESTION:** 102

Developers can specify the workspace they want to use by doing which TWO of the following?

A. Select a specific workspace directory while launching the application.

B. Open a command prompt, navigate to the workspace directory, and launch the application.

C. Change the default workspace directory in the preferences.

D. Use the -data argument when launching the application.

**Answer:** A, D

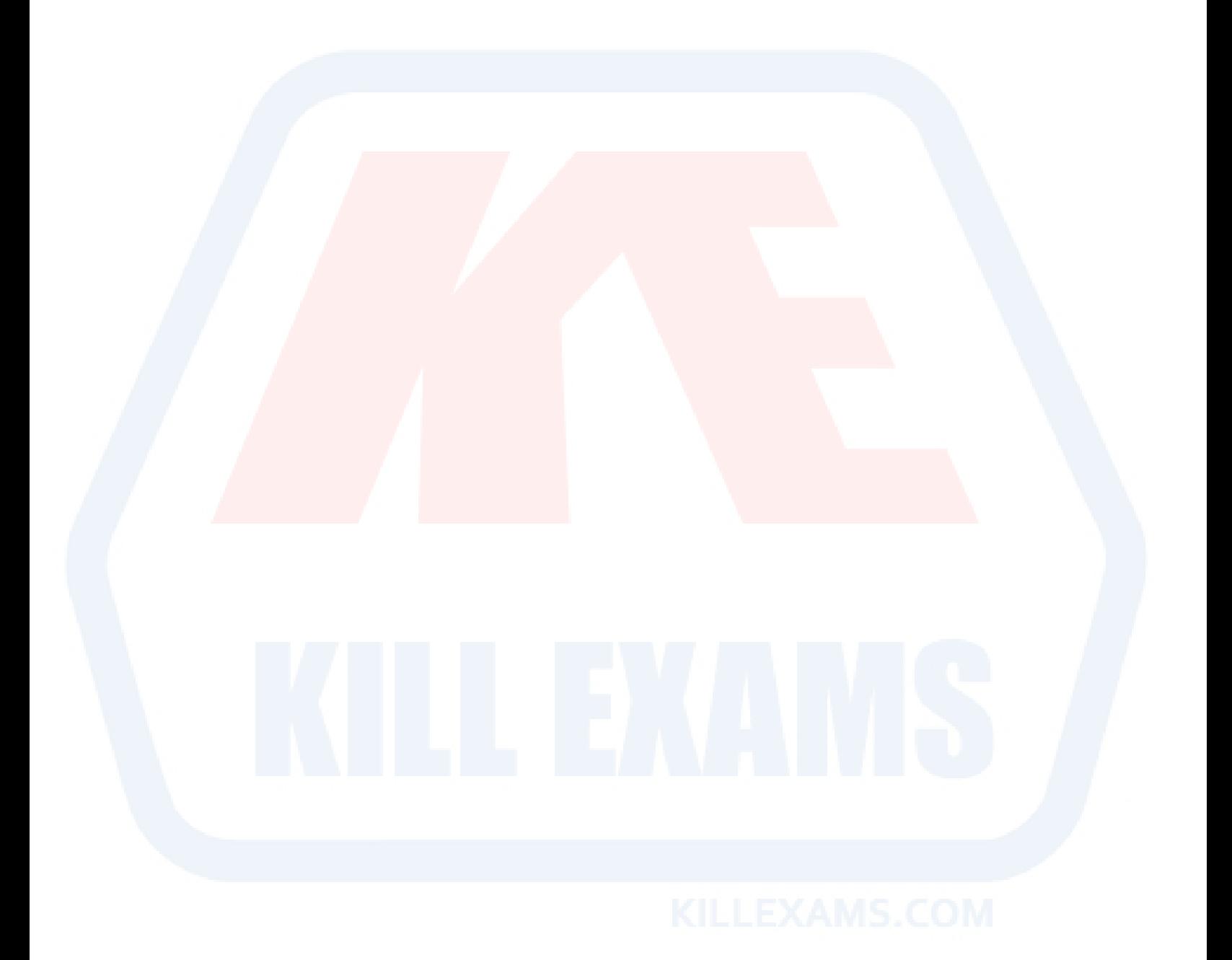

For More exams visit http://killexams.com

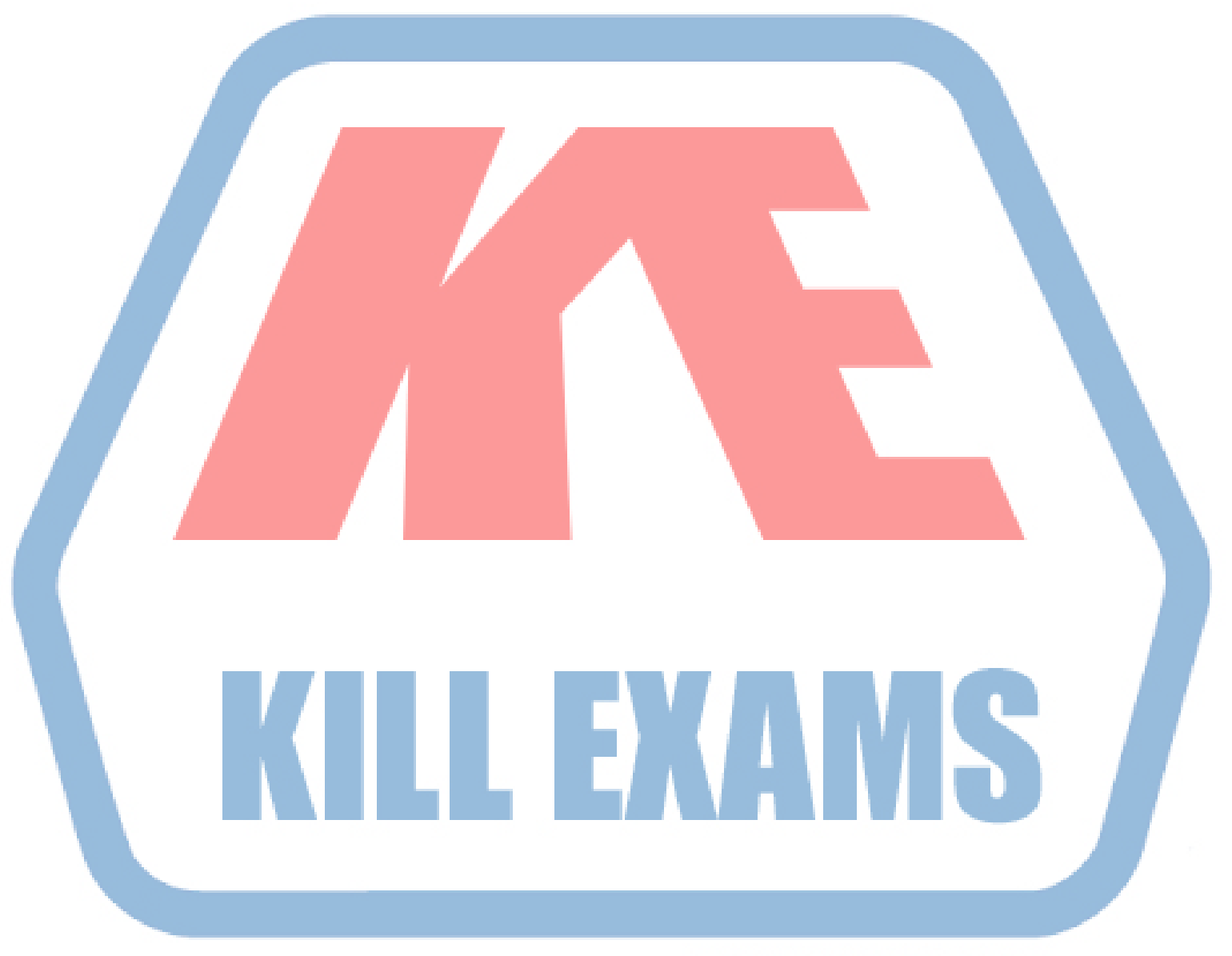

# **KILLEXAMS.COM**

*Kill your exam at First Attempt....Guaranteed!*